фи0: Беспалов Владимир Александ<mark>Мин</mark>истерство науки и высшег<mark>р образования Российской Федераци</mark>и Должность: РекторФедеральное государственное автономное фбразовательное учреждение высшего образования «Национальный исследовательский университет Уникальный программный ключ:<br>of5a4fo6od0ffdf3f1a40d6ad1b40464dc1bf7354f736df74cdbc8t80ec88HN институт электронной техники» Документ подписан простой электронной подписью Информация о владельце: Дата подписания: 31.08.2023 12:24:52 ef5a4fe6ed0ffdf3f1a49d6ad1b49464dc1bf7354f736d76c8f8bea882b8d602

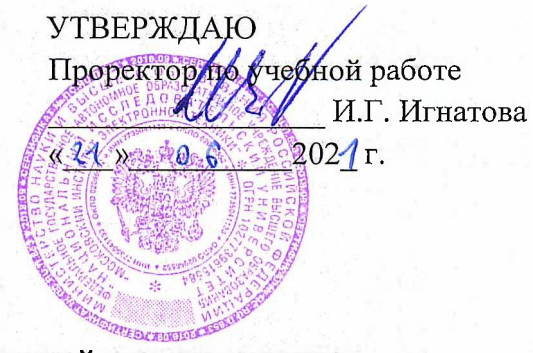

### **РАБОЧАЯ ПРОГРАММА УЧЕБНОЙ ДИСЦИПЛИНЫ**

«Системы управления базами данных»

Направление подготовки - 01.03.04 «Прикладная математика» Направленность (профиль) - «Применение математических методов к решению инженерных и естественнонаучных задач»

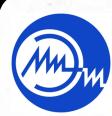

 ДОКУМЕНТ ПОДПИСАН ЭЛЕКТРОННОЙ ПОДПИСЬЮ

Сертификат: 021B3F91004AAD61874DBC90987DB30618 Владелец: Беспалов Владимир Александрович Действителен: с 17.06.2021 до 17.06.2022

Москва 2020

### **1. ПЕРЕЧЕНЬ ПЛАНИРУЕМЫХ РЕЗУЛЬТАТОВ ОБУЧЕНИЯ**

Дисциплина участвует в формировании следующих компетенций образовательной программы:

**ПК-3** Способен применять современные математические методы и программные технологии обработки и анализа данных

**Сформулирована на основе Профессионального стандарта** 06.001 «Программист» **Обобщенная трудовая функция:** Разработка требований и проектирование программного обеспечения

**Трудовые функции:** Проектирование программного обеспечения(П/03.6)

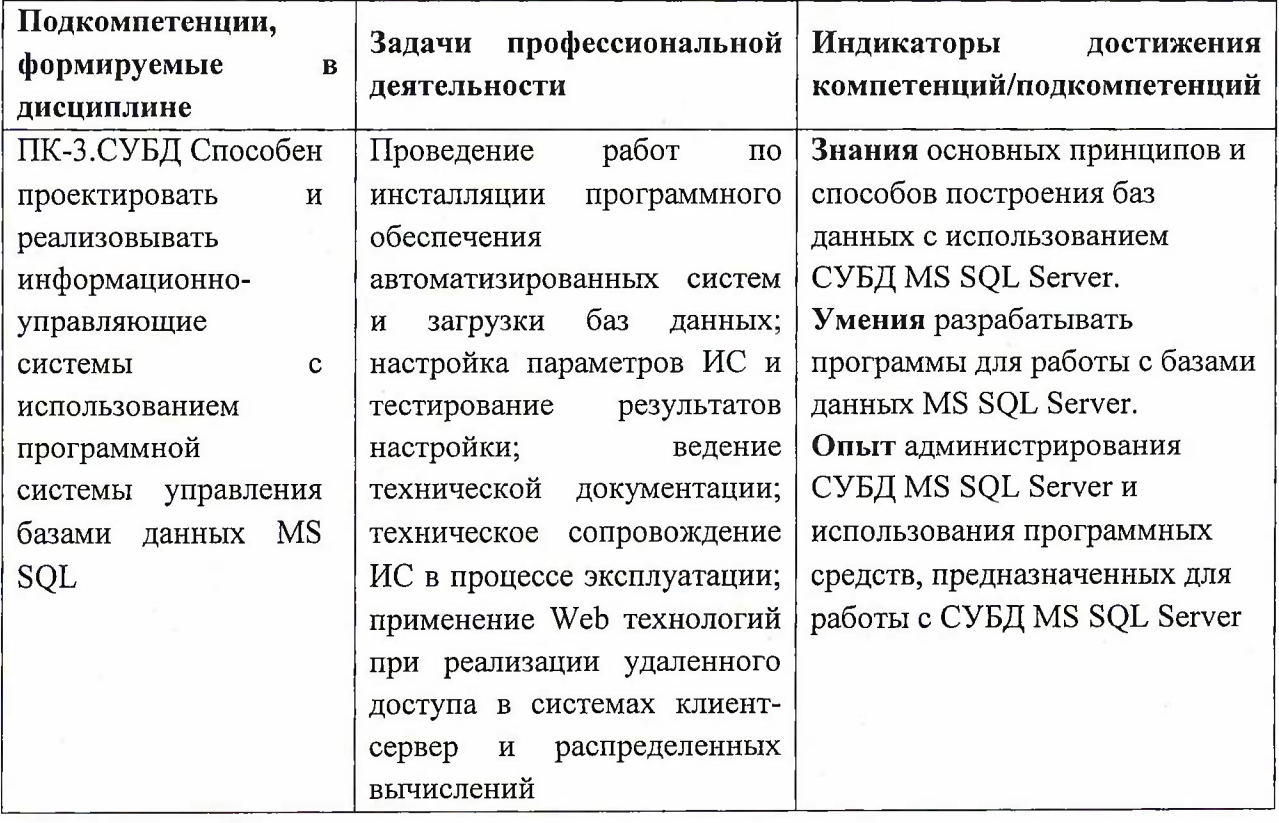

### **2. МЕСТО ДИСЦИПЛИНЫ В СТРУКТУРЕ ОБРАЗОВАТЕЛЬНОЙ ПРОГРАММЫ**

Дисциплина входит в часть, формируемую участниками образовательных отношений Блока <sup>1</sup> «Дисциплины (модули)» образовательной программы, изучается на <sup>3</sup> курсе в 6 семестре (очная форма обучения).

Входные требования: сформированность компетенций, определяющих готовность применять в практической деятельности применять основные концепции, принципы, теории и факты, связанные с информатикой.

# **3. ОБЪЕМ ДИСЦИПЛИНЫ И ВИДЫ УЧЕБНОЙ РАБОТЫ**

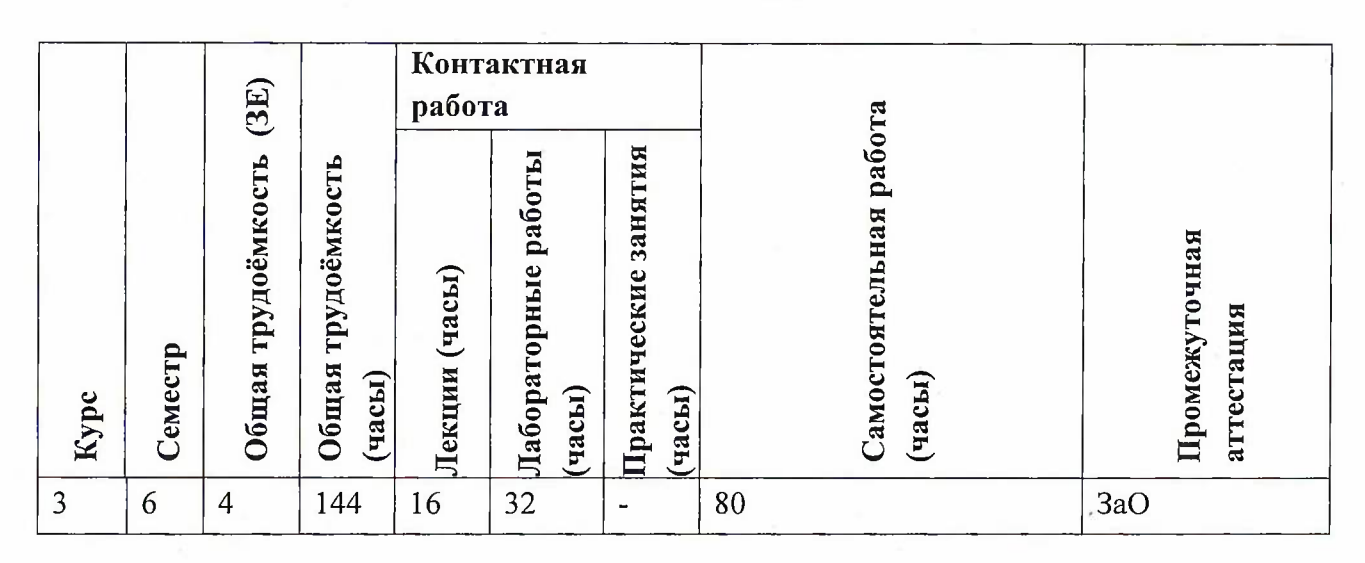

# **4. СОДЕРЖАНИЕ ДИСЦИПЛИНЫ**

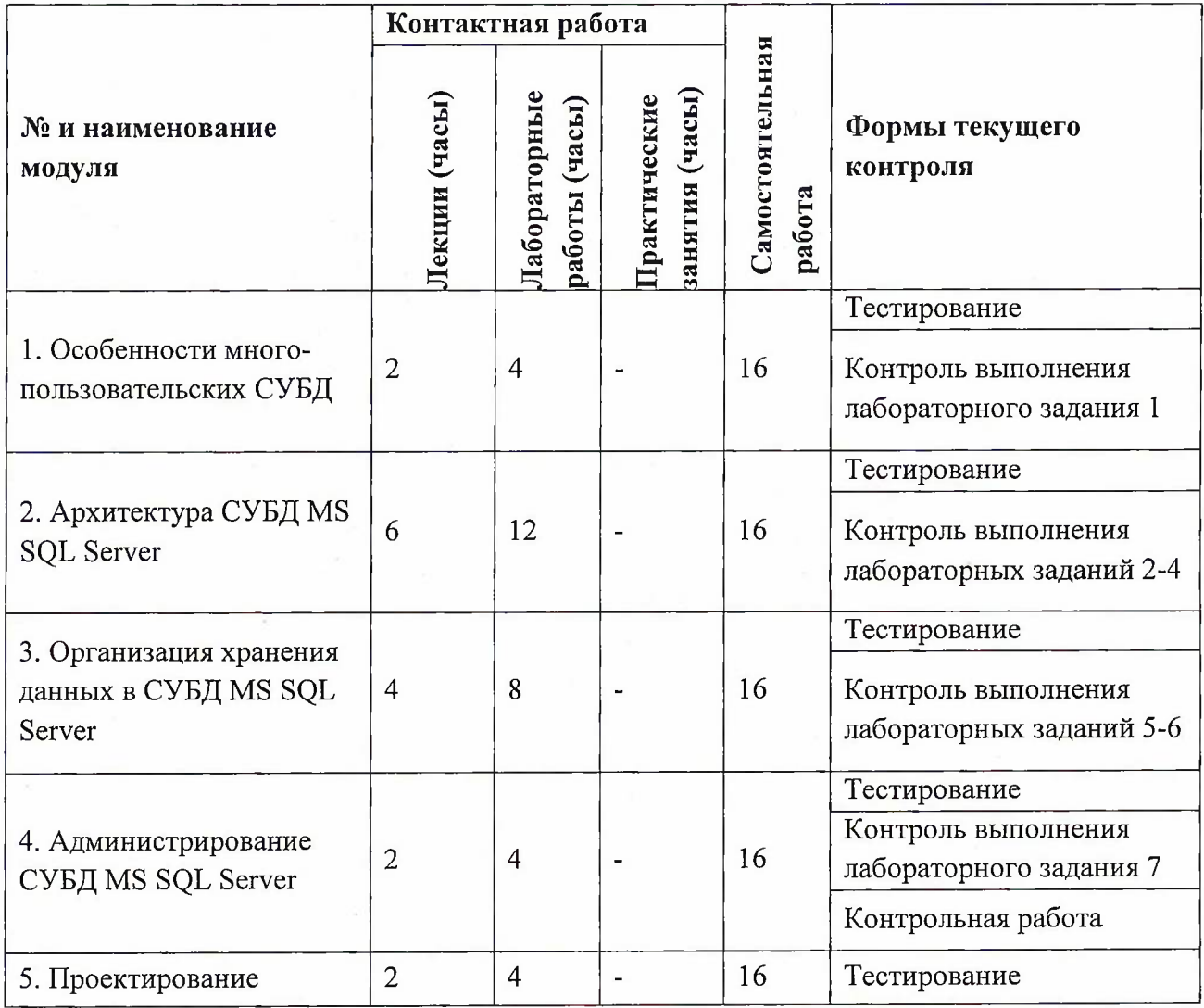

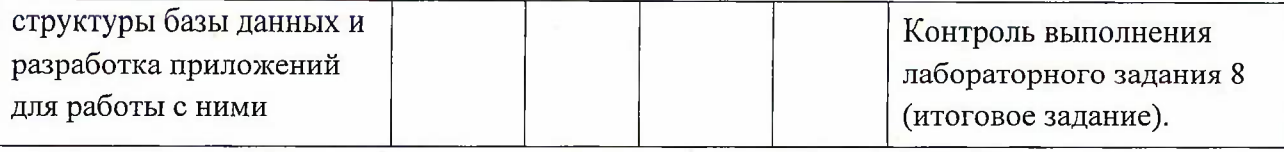

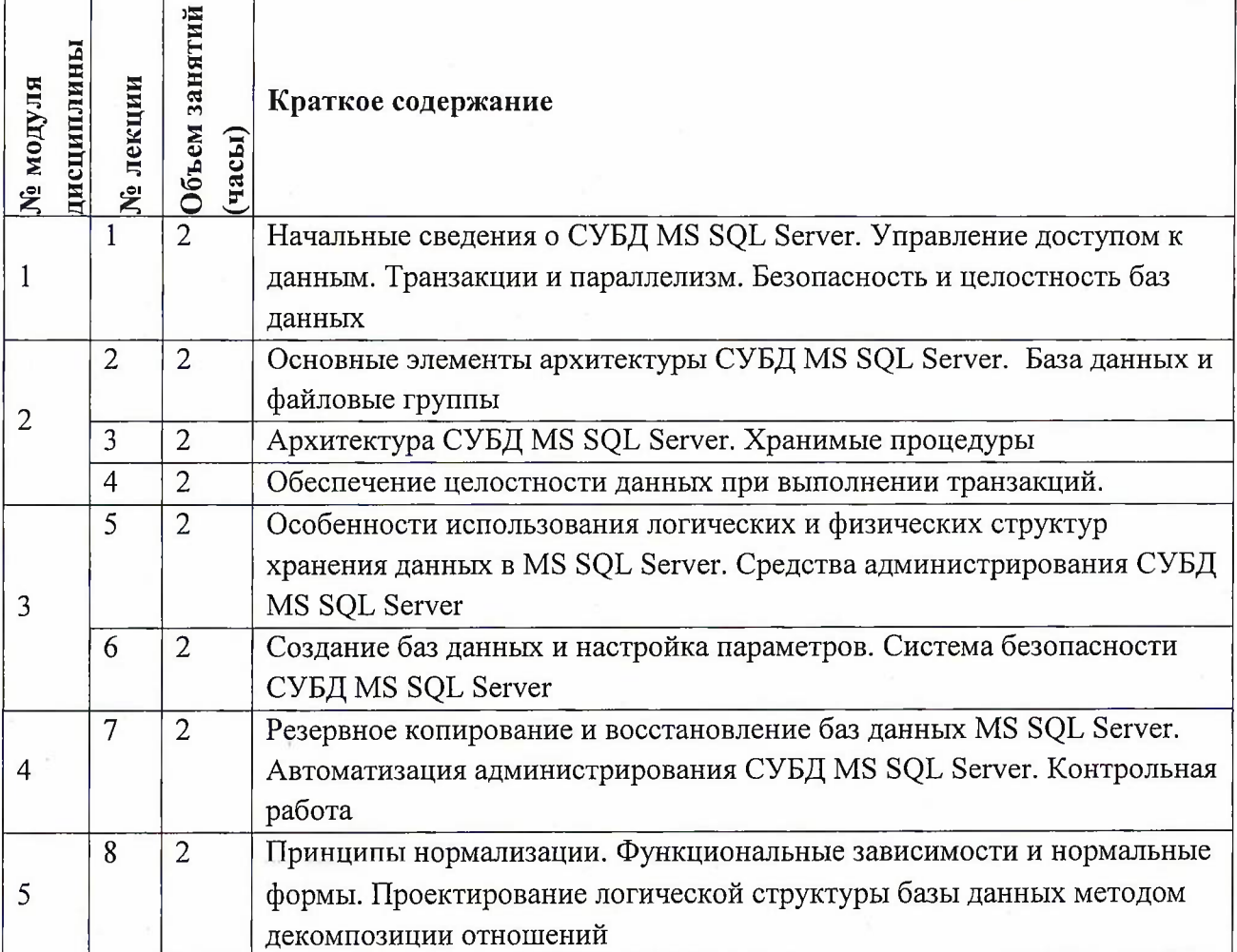

### **4.1. Лекционные занятия**

# **4.2. Практические занятия**

Не предусмотрены

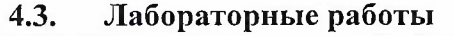

Ī

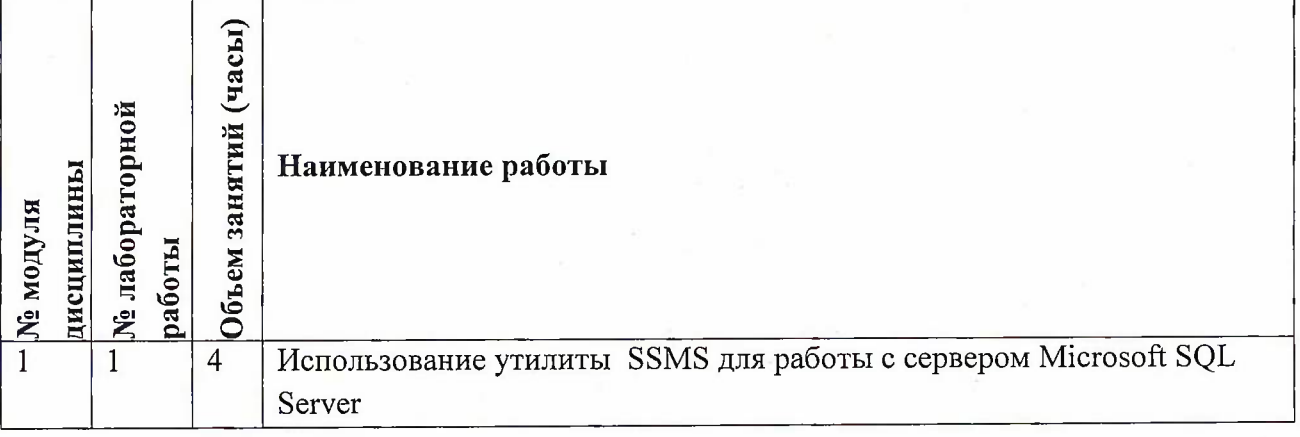

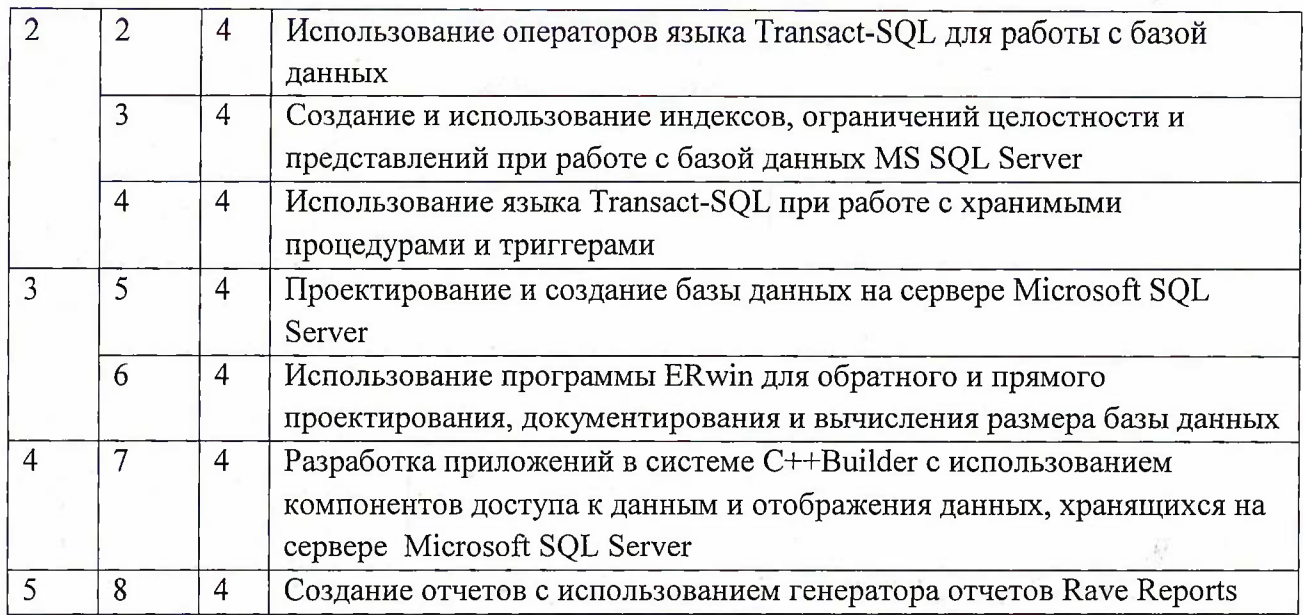

**4.4. Самостоятельная работа студентов**

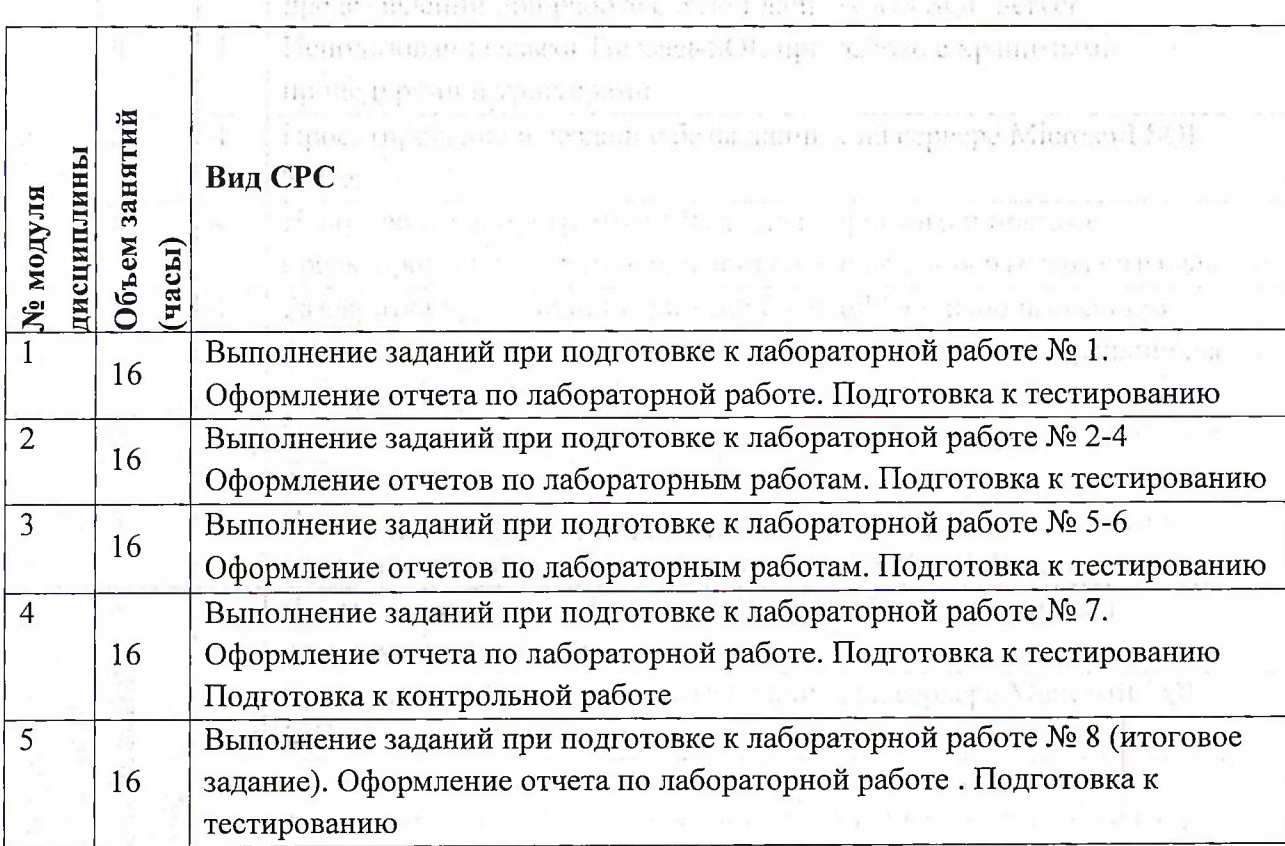

### **4.5. Примерная тематика курсовых работ (проектов)** Не предусмотрены -з

### **5. ПЕРЕЧЕНЬ УЧЕБНО-МЕТОДИЧЕСКОГО ОБЕСПЕЧЕНИЯ ДЛЯ САМОСТОЯТЕЛЬНОЙ РАБОТЫ**

the actions on a state of a canonical care a spreed pulsare No8 (measure

\* lager area of bapacing to secure an indispension of adoration Handas and a

Учебно-методическое обеспечение для самостоятельной работы студентов в составе УМК дисциплины (<http://orioks.miet.ru/>):

 $M$ одули 1-5  $\theta$  анализительно выстране, в сотранение в водоставляют поставляют на

ha .

Huilunan, a you possibly prior.

- *J* Материалы для самостоятельной работы на практических занятиях <sup>и</sup> выполнения текущих домашних работ
- Материалы для самостоятельного изучения теории в рамках выполнения текущих домашних заданий, подготовки к контрольным работам, коллоквиуму, выполнения большого домашнего задания
- Описания лабораторных работ

#### **6. ПЕРЕЧЕНЬ УЧЕБНОЙ ЛИТЕРАТУРЫ**

#### **Литература**

- 1. Зудилова, Т.В. Создание запросов в Microsoft SQL Server 2008 [Электронный ресурс] : учебно-методическое пособие / Т.В. Зудилова, Г.Ю. Шмелева. — Электрон, дан. — Спб. : НИУ ИТМО (Санкт-Петербургский национальный исследовательский университет информационных технологий, механики и оптики), 2013. — 149 с. — Режим доступа: [http://e.lanbook.com/books/element.php?pll\\_id=43576](http://e.lanbook.com/books/element.php?pll_id=43576) (дата обращения: 19.11.2020). — Загл. с экрана
- 2. Илюшечкин В.М. Основы использования и проектирования баз данных [Текст] : Учеб, пособие / Илюшечкин В.М.. - М. : Юрайт, 2009. - <sup>213</sup> с.
- 3. Илюшечкин В.М. Программные средства для работы с базами данных [Текст] : Лабораторный практикум / Илюшечкин В.М. ; М-во образования и науки РФ, МГИЭТ(ТУ). - М.: МИЭТ, 2011. - 76 с.
- 4. Диго С.М. Базы данных: проектирование и использование [Текст] : Учебник / Диго С.М.. - М.: Финансы и статистика, 2005. - 592 с.
- 5. Коннолли Т . Базы данных: проектирование, реализация и сопровождение. Теория и практика [Текст] : Учеб, пособие: Пер. с англ. / Коннолли Т., Бегг К.. - 3-е изд.. - СПб.: Вильямс, 2003. - 1440 с.
- 6. Джонатан, Л. Ядро Oracle. Внутреннее устройство для администраторов и разработчиков баз данных [Электронный ресурс] / Л. Джонатан ; пер. с англ. А.Н. Киселев. — Электрон, дан. — Москва: ДМК Пресс, 2015. — 372 с. — Режим доступа: [https://e.lanbook.com/book](https://e.lanbook.com/book/73070)/73070 (дата обращения: 19.11.2020).
- 7. Руководство по диагностике и устранению проблем в Oracle [Электронный ресурс] : руководство / Т. Фарук [и др.] ; пер. с англ. А.В. Снастин. — Электрон, дан. — Москва : ДМК Пресс, 2017. — 498 с. — Режим доступа: https://e.lanbook.com/book/111437 (дата обращения: 19.11.2020).

#### **Периодические издания**

- 1. ПРОГРАММНЫЕ СИСТЕМЫ: ТЕОРИЯ И ПРИЛОЖЕНИЯ [Электронный ресурс] : Электронный научный журнал. - На сайте Общероссийского математического портала Math-<Net.Ru> представлены полные тексты (Пользовательское соглашение) статей журнала с 2010 г
- 2. ПРОГРАММИРОВАНИЕ / Ин-т системного программирования РАН. М. : Наука, 1975 -. - Переводная версия PROGRAMMING AND COMPUTER SOFTWARE (составной журнал) [https://link.springer.eom/iournal/l](https://link.springer.eom/iournal/l_1086) 1086 (дата обращения: 19.11.2020).

3. ЕСТЕСТВЕННЫЕ И ТЕХНИЧЕСКИЕ НАУКИ [Электронный ресурс] /  $\sqrt{2}$ Издательство "Спутник+". - Сайт журнала <http://www.etn.sc-site.ru/>. Сайт издательства <http://www.sputnikplus.ru/> (дата обращения: 19.11.2020).

### **7. ПЕРЕЧЕНЬ ПРОФЕССИОНАЛЬНЫХ БАЗ ДАННЫХ, ИНФОРМАЦИОННЫХ СПРАВОЧНЫХ СИСТЕМ**

1. Стандарты ЕСПД // Профессиональная разработка технической документации URL: <https://www.swrit.ru/gost-espd.html> (дата обращения: 19.11.2020).ЭБС издательства Лань - [http://e.lanbook.](http://e.lanbook.%25d1%2581%25d0%25be%25d1%2582/)сот/

2. Научная электронная библиотека <eLIBRARY.RU> URL: <http://elibrary.ru/> (дата обращения: 01.11.2020).

3. Единое окно доступа к информационным ресурсам URL: <http://window.edu.ni/catalog/> (дата обращения: 19.11.2020).

4. Национальный открытый университет ИНТУИТ URL: <http://www.intuit.ru/> (дата обращения: 19.11.2020).

#### **8. ОБРАЗОВАТЕЛЬНЫЕ ТЕХНОЛОГИИ**

В ходе реализации обучения используется смешанное обучение, сочетающее традиционные формы аудиторных занятий и взаимодействие в электронной образовательной среде.

Освоение образовательной программы обеспечивается ресурсами электронной информационно-образовательной среды OPHOKC(<http://orioks.miet.ru>).

В ходе реализации обучения используется смешанное обучение, а также модели обучения:

- «Расширенная виртуальная модель», которая предполагает обязательное присутствие студентов на очных учебных занятиях с последующим самостоятельным выполнением индивидуального задания в мини-группах и индивидуально. Работа поводится по следующей схеме: аудиторная работа (обсуждение с отработкой типового задания с последующим обсуждением) - СРС (онлайновая работа с использованием онлайнресурсов, в т.ч. для организации обратной связи с обсуждением, консультированием, рецензированием с последующей доработкой и подведением итогов).

Для взаимодействия студентов с преподавателем используются сервисы обратной связи: раздел ОРИОКС «Домашние задания», электронная почта, Skype.

В процессе обучения при проведении занятий и для самостоятельной работы используются **внутренние электронные ресурсы:** шаблоны и примеры оформления выполненной работы, разъясняющий суть работы видеоролик, требования к выполнению и оформлению результата.

При проведении занятий и для самостоятельной работы используются внешние электронные ресурсы:

1. Базы данных. Введение <sup>|</sup> Технострим - канал YouTube «Технострим <Mail.Ru> Group» - URL: <https://www.youtube.com/watch?v=SfYaAQ9->

RnE&ab channel=Технострим Mail.RuGroup (Дата обращения: 19.11.2020)

2. Проектирование СУБД. Введение <sup>|</sup> Технострим - канал YouTube «Технострим

<Mail.Ru> Group» - URL:

[https://www.youtube.com/watch?v=R21v8SoIsiY&ab](https://www.youtube.com/watch?v=R21v8SoIsiY&ab_channel=TexHOCTpHMMail.RuGroup) channel=ТехностримМаil.RuGroup (Дата обращения: 19.11.2020)

3. SQL Server Tutorial For Beginners <sup>|</sup> Microsoft SQL Server Tutorial <sup>|</sup> SQL Server Training Edureka - канал YouTube «edureka!» - URL: [https://www.youtube.com/watch7v](https://www.youtube.com/watch7v%25e2%2580%2594)— EPMOaV7h Q&ab channel=edureka%21 обращения: 19.11.2020)

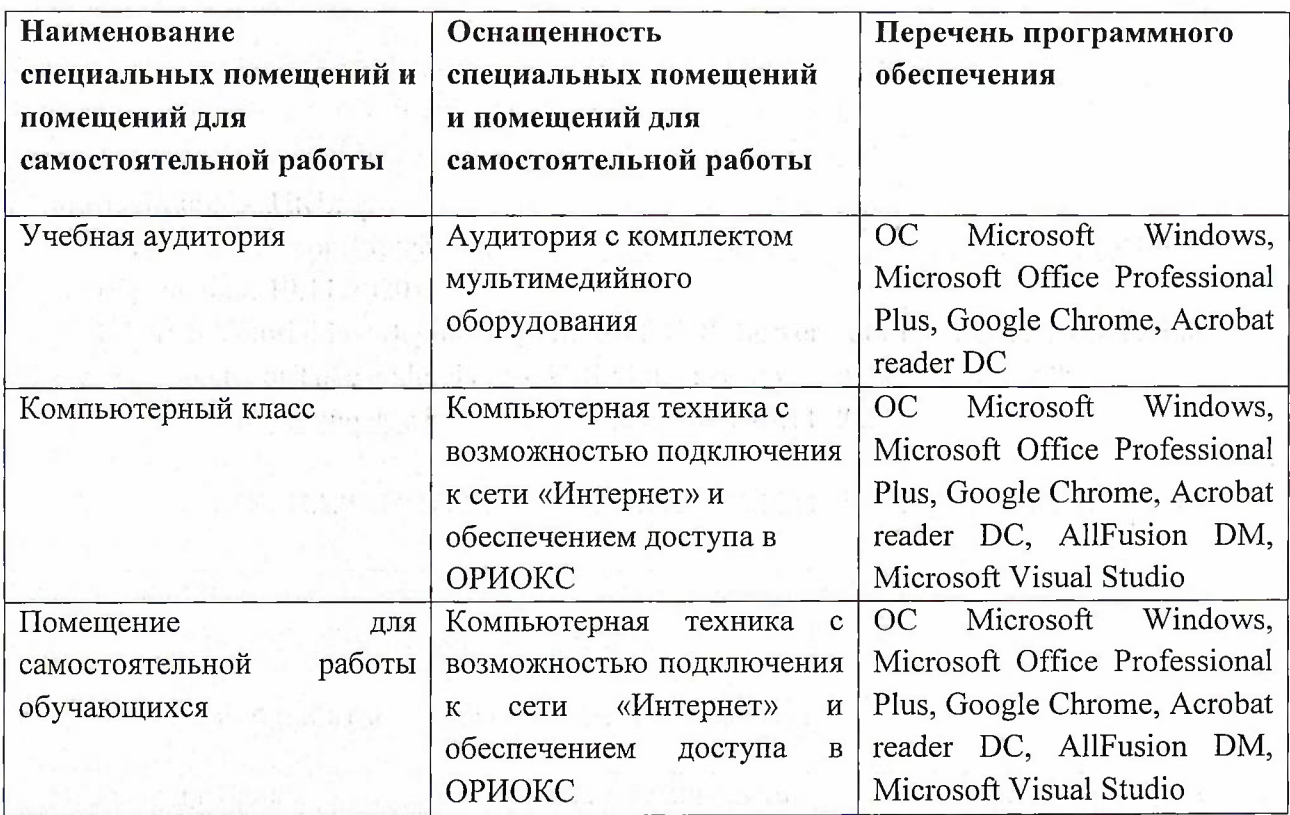

#### **9. МАТЕРИАЛЬНО-ТЕХНИЧЕСКОЕ ОБЕСПЕЧЕНИЕ ДИСЦИПЛИНЫ**

### **10. ФОНД ОЦЕНОЧНЫХ СРЕДСТВ ДЛЯ ПРОВЕРКИ СФОРМИРОВАННОСТИ КОМПЕТЕНЦИЙ**

ФОС по компетенции/подкомпетенции ПК-3.СУБД SQL «Способен проектировать и реализовывать информационно-управляющие системы с использованием программной системы управления базами данных MS SQL».

Фонды оценочных средств представлены отдельными документами и размещены в составе УМК дисциплины электронной информационной образовательной среды ОРИОКС// URL: <http://www.orioks.miet.ru/>).

### **11. МЕТОДИЧЕСКИЕ УКАЗАНИЯ ДЛЯ ОБУЧАЮЩИХСЯ ПО ОСВОЕНИЮ ДИСЦИПЛИНЫ**

#### **11.1. Особенности организации процесса обучения**

la dessi de l'altit

**Лекционные занятия** включают интерактивный диалог студентов с лектором, разбор конкретных проблем. На каждой лекции интерактивный диалог сопровождается мультимедийной презентацией, часть времени (не более 10%) отводится на разбор конкретных примеров.

**Лабораторные занятия** включают практику программирования на языке Java. Задание выполняется в группах из 1-3 человек; в случае индивидуального выполнения задание упрощается.

Практико-ориентированное задания является обязательной частью освоения дисциплины.

Для успешного освоения дисциплины от студента требуется предварительная подготовка к каждому лабораторному занятию и подготовка отчета о выполнении заданий. Выполнение лабораторной работы оценивается по наличию и качеству домашней подготовки (1 балл), полученным результатам (2 балла), ответам на вопросы преподавателя (1 балл) и оформленному отчету (1 балл).

Лабораторная работа должна быть выполнена и сдана на текущем занятии. Оценка за работу, не сданную в срок, снижается на <sup>1</sup> или более баллов.

#### **11.2. Система контроля и оценивания**

Для оценки успеваемости студентов по дисциплине используется балльная накопительная система.

Баллами оцениваются: выполнение каждого контрольного мероприятия в семестре (в сумме до 44 балла), активность в семестре (в сумме до 32 балла) и сдача дифференцированного зачета (до 24 балла). По сумме баллов выставляется итоговая оценка по предмету. Структура и график контрольных мероприятий приведены в ОРИОКС, <http://orioks.miet.ru/>.

Мониторинг успеваемости студентов проводится в течение семестра трижды: по итогам 1-8 учебных недель, 9 - 12 учебных недель, 13 - 18 учебных недель.

#### **РАЗРАБОТЧИК:**

Доцент СПИНТех, к.т.н., доцент <del>/</del> / / / / Д.В.Киселев/

Рабочая программа дисциплины «Системы управления базами данных» по направлению подготовки 01.03.04 «Прикладная математика» направленности (профиля) «Применение математических методов к решению инженерных и естественнонаучных задач» разработана в институте СПИНТех и утверждена на заседании института 24 ноября 2020 года, протокол № 3

Директор института СПИНТех <u>(four of</u> J.I.F. Гагарина /

### **ЛИСТ СОГЛАСОВАНИЯ**

Рабочая программа согласована с кафедрой ВМ-1

Зав. кафедрой ВМ-1

к.ф.м.н, д.п.н., доцент /А.А.Прокофьев/

Программа согласована с Центром подготовки к аккредитации и независимой оценке качества

Начальник АНОК

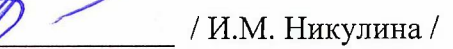

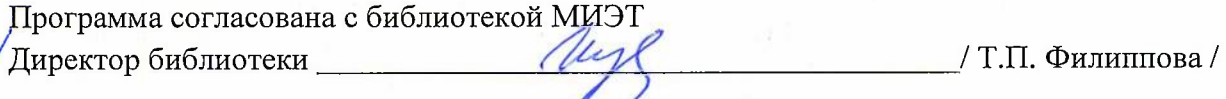